# Statistical approach for detection of natural disturbances in forest ecosystems using remotely sensed phenology

Jitendra Kumar<sup>1</sup>, Forrest M. Hoffman<sup>1</sup>, William W. Hargrove<sup>2</sup>, Richard T. Mills<sup>1</sup>, William M. Christie<sup>2</sup>, Joseph P. Spruce<sup>3</sup>, Steve P. Norman<sup>2</sup>

<sup>1</sup>Oak Ridge National Laboratory, Oak Ridge, TN 37831, USA,
<sup>2</sup>Eastern Forest Environmental Threat Assessment Center, USDA Forest Service, Southern Research Station, Asheville, NC 28804, USA,
<sup>3</sup>Computer Sciences Corp, NASA Stennis Space Center, Stennis, MS 39529, USA

Wednesday September 12, 2012

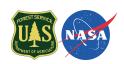

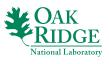

#### Disturbances in Forest Ecosystems

- Knowledge of changes in forest cover is essential for sustainable management of forest ecosystems.
- Changes in Forests can be cause by:
  - Natural disturbances: invasive species, diseases/pests, wildfires, extreme weather events (hurricanes, ice storms), climate change etc.
  - Human induced disturbances and management activities: air/water/soil pollution, real estate development, timber harvest etc.
- Our objective is to continuously monitor and track national scale forest vegetation health and status using remote sensing.

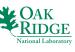

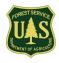

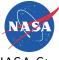

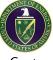

The USDA Forest Service, NASA Stennis Space Center, and DOE Oak Ridge National Laboratory are creating a system to monitor threats to U.S. forests and wildlands at two different scales:

- Tier 1: Strategic An Early Warning System (EWS) that routinely monitors wide areas at coarser resolution, repeated frequently — a change detection system to produce alerts or warnings for particular locations may be of interest
- Tier 2: Tactical Finer resolution airborne overflights and ground inspections of areas of potential interest — Aerial Detection Survey (ADS) monitoring to determine if such warnings become alarms

Tier 2 is largely in place, but Tier 1 is needed to optimally direct its labor-intensive efforts and discover new threats sooner.

## ForWarn: Forest Monitoring and Assessment System

#### http://forwarn.forestthreats.org/

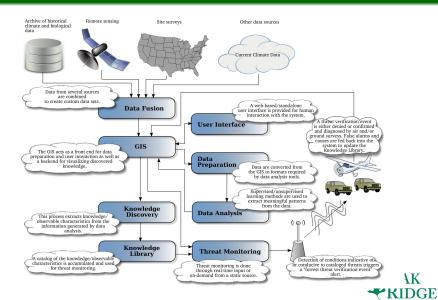

## Normalized Difference Vegetation Index (NDVI)

• NDVI exploits the strong differences in plant reflectance between red and near-infrared wavelengths to provide a measure of "greenness" from remote sensing measurements.

$$NDVI = \frac{(\sigma_{nir} - \sigma_{red})}{(\sigma_{nir} + \sigma_{red})}$$
 (1)

- These spectral reflectances are ratios of reflected over incoming radiation,  $\sigma = I_r/I_i$ , hence they take on values between 0.0 and 1.0. As a result, NDVI varies between -1.0 and +1.0.
- Dense vegetation cover is 0.3–0.8, soils are about 0.1–0.2, surface water is near 0.0, and clouds and snow are negative.

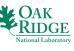

- Phenology is the study of periodic plant and animal life cycle events and how these are influenced by seasonal and interannual variations in climate.
- ForWarn is interested in deviations from the "normal" seasonal cycle of vegetation growth and senescence.
- NASA Stennis Space Center has developed a new set of National Phenology Datasets based on MODIS.
- Outlier/noise removal and temporal smoothing are performed, followed by curve-fitting and estimation of descriptive curve parameters.

Up-looking photos of a scarlet oak showing the timing of leaf emergence in the spring [Hargrove et al., 2009].

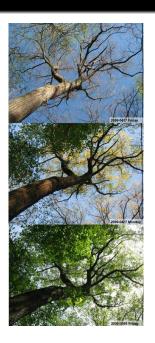

- To detect vegetation disturbances, the current NDVI measurement is compared with the normal, expected baseline for the same location.
- Substantial decreases from the baseline represent potential disturbances.
- Any increases over the baseline may represent vegetation recovery.
- Maximum, mean, or median NDVI may provide a suitable baseline value.

June 10–23, 2009, NDVI is loaded into blue and green; maximum NDVI from 2001–2006 is loaded into red [Hargrove et al., 2009].

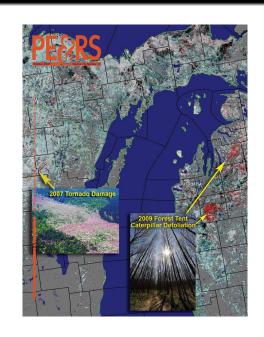

#### Three Hurricanes

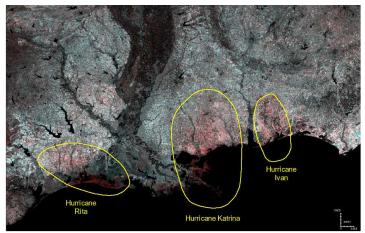

Computed by assigning 2006 20% left value to green & blue, and 20% left from 2004 to red [Hargrove et al., 2009]. Red depicts areas of reduced greenness, primarily east of storm tracks and in marsh CAK

National Laboratory

#### Arkansas Ozarks Ice Storm, Jan. 26–29, 2009

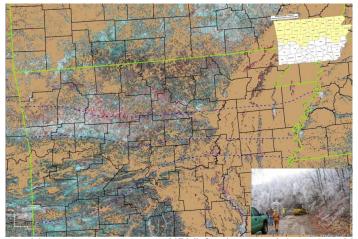

Computed by assigning 2009 max NDVI for June 10–July 15 into blue & green, and 2001–2006 max NDVI for June 10–July 27 into red. Storm resulted in 35,000 without power and 18 fatalities.

#### Data Mining for Change Detection

- Map arithmetic on selected parameters is good for studying the impact of known disturbances, but what is desired is an automated, unsupervised change detection system ([Mills et al., 2011]).
- A data mining approach, utilizing high performance computing (HPC) for the entire body of the very large, high resolution NDVI data history, appears to be the best approach.
- Hoffman and Hargrove previously employed a highly scalable *k*-means algorithm to automatically detect brine scars from hyperspectral remote sensing data [Hoffman, 2004] and for land surface phenology from monthly climatology and 17 years of 8 km NDVI from AVHRR [White et al., 2005].
- For only the current MODIS NDVI data for 11 years (2000–2010), 46 maps per year, at 250 m over the CONUS, single-precision data exceed 276 GB, requiring HPC resources ([Kumar et al., 2011)) OAK

#### Geospatiotemporal Data Mining

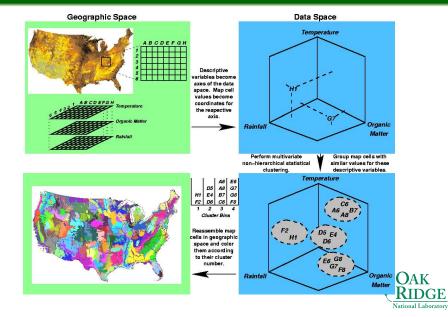

## 50 Phenoregions for Year 2010 (Random Colors)

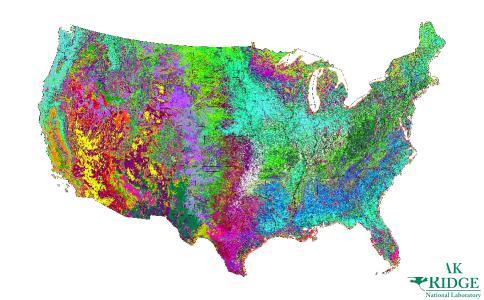

#### 50 Phenoregion Prototypes

| Cluster 46 | Cluster 28 | Cluster 26 | Cluster 25 | Cluster 36 | Cluster 1  | Cluster 40 | Cluster 20    | Cluster 31 | Cluster 6  |
|------------|------------|------------|------------|------------|------------|------------|---------------|------------|------------|
|            |            | )          | )          |            |            |            | $\mathcal{I}$ | )          | $\bigcup$  |
| Cluster 23 | Cluster 17 | Cluster 33 | Cluster 48 | Cluster 32 | Cluster 38 | Cluster 49 | Cluster 9     | Cluster 16 | Cluster 47 |
| Cluster 22 | Cluster 27 | Cluster 21 | Cluster 15 | Cluster 12 | Cluster 43 | Cluster 34 | Cluster 7     | Cluster 41 | Cluster 4  |
| Cluster 37 | Cluster 35 | Cluster 14 | Cluster 8  | Cluster 44 | Cluster 2  | Cluster 19 | Cluster 5     | Cluster 30 | Cluster 29 |
| Cluster 50 | Cluster 13 | Cluster 18 | Cluster 24 | Cluster 42 | Cluster 10 | Cluster 39 | Cluster 45    | Cluster 3  | Cluster 11 |

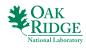

## 1000 Phenoregions for Year 2010 (Random Colors)

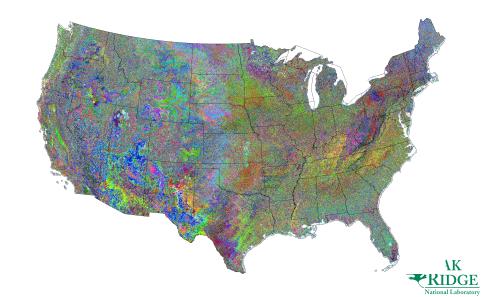

# Cluster Persistence Map (2000–2010): k=50

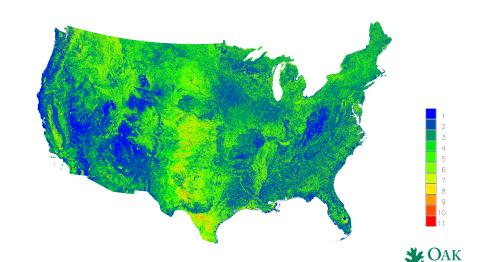

# Cluster Persistence Map (2000–2010): k=100

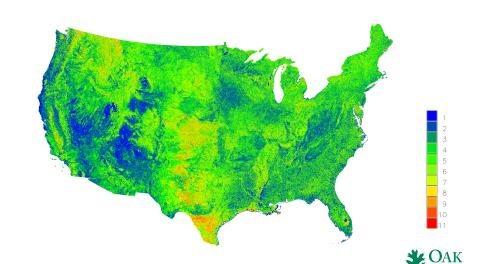

# Cluster Persistence Map (2000–2010): k=1000

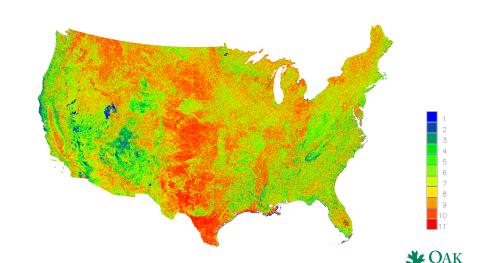

# Disturbance Index (2009-2010): $\% \Delta Integrated NDVI$

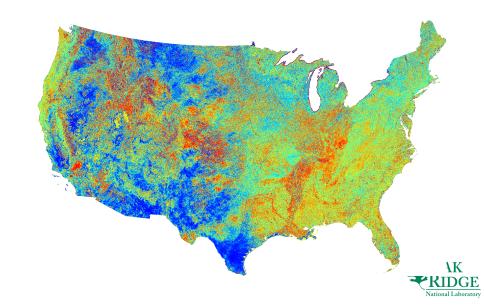

# Decline map (2009-2010)

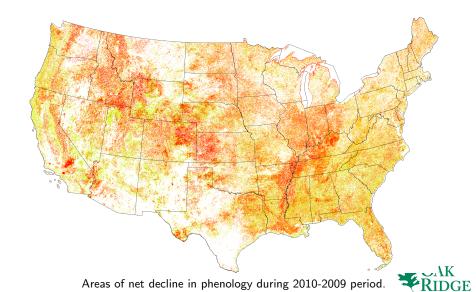

National Laboratory

## Thrive map (2009-2010)

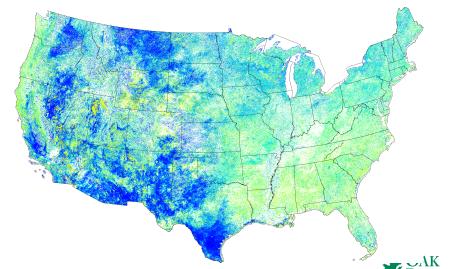

Areas of net thrive in phenology during 2010-2009 period.

National Laboratory

## Colorado Mountain Pine Beetle (2004-2003)

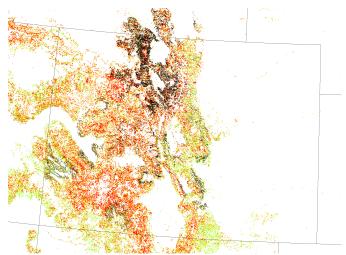

US-FS Sketch map polygons in black overlaid over the disturbance (dedit OAK map.

## Colorado Mountain Pine Beetle (2005-2004)

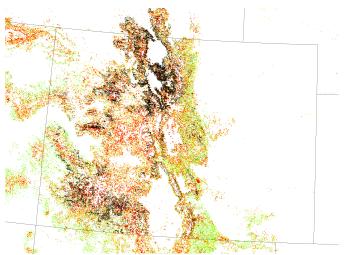

US-FS Sketch map polygons in black overlaid over the disturbance (decimal AK map.

#### Colorado Mountain Pine Beetle (2006-2005)

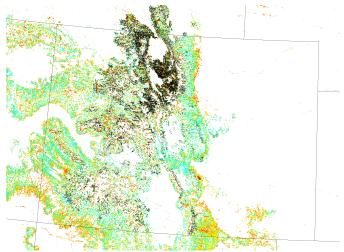

US-FS Sketch map polygons in black overlaid over the disturbance (death OAK map.

## Colorado Mountain Pine Beetle (2007-2006)

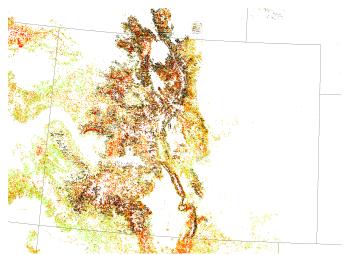

US-FS Sketch map polygons in black overlaid over the disturbance (dedit  $\widehat{OAK}$  map.

## Colorado Mountain Pine Beetle (2008-2007)

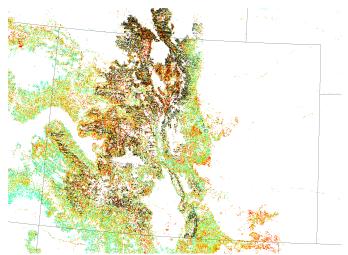

US-FS Sketch map polygons in black overlaid over the disturbance (dedit AK map.

#### Arizona Insect damage (2010-2009)

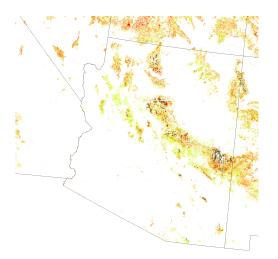

US-FS Sketch map polygons in black overlaid over the disturbance (design AK map.

#### New Mexico Insect damage (2010-2009)

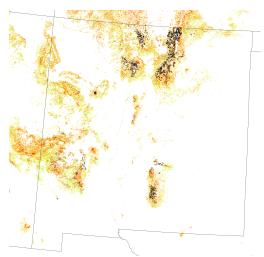

US-FS Sketch map polygons in black overlaid over the disturbance (detico AK map.

# CONUS Wild Fires (2004-2003)

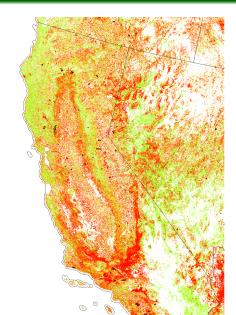

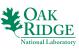

# Western US Wild Fires (2005-2004)

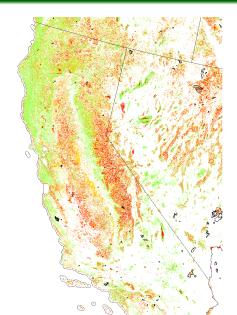

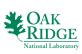

#### Western US Wild Fires (2006-2005)

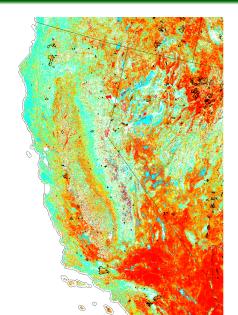

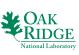

## Western US Wild Fires (2007-2006)

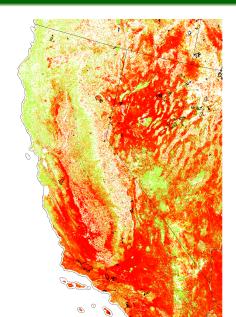

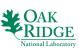

# Western US Wild Fires (2008-2007)

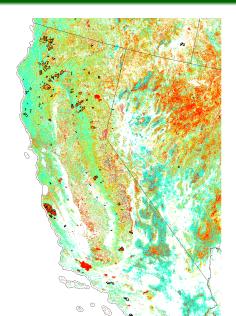

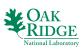

## Western US Wild Fires (2009-2008)

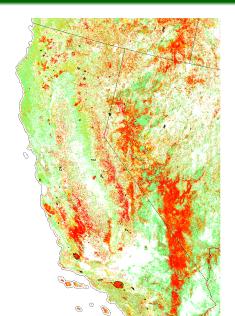

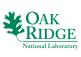

#### CONUS MTBS 2006

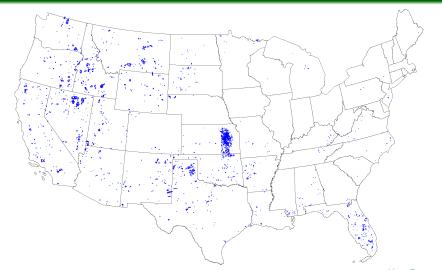

Automated filtering of the distubance/change maps to identify specific and K is desired. But high spatio-temporal and biome specific variability in the RIDO National Labor response of vegetation to disturbance.

#### CONUS MTBS 2006: Decline and thrive

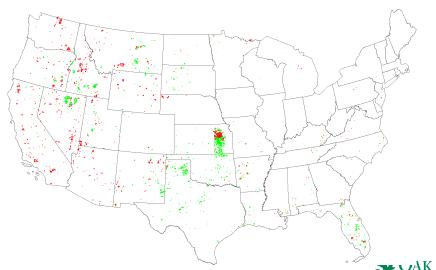

Red areas = net decline; Green area = net thrive

#### CONUS MTBS 2006: Decline and thrive

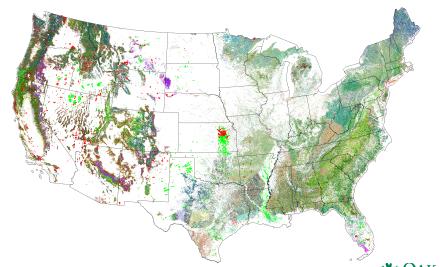

Non-forested area (grasslands, shrublands etc. recovers fast and often have RIDO gain in terms of NDVI.

National Laboratory

# Tracking forest health decline and recovery: Colorado MPB 2008

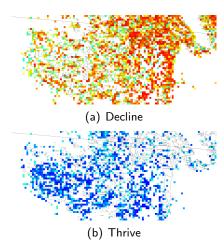

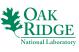

#### Conclusions and Future Work

- Initial results of geospatiotemporal cluster analysis of phenology from MODIS NDVI are promising, suggesting such analysis will be a key component in the ForWarn early warning system.
- The enhanced, accelerated k-means clustering algorithm enables the analysis of very large, high resolution remote sensing data.
- Determining "normal" phenological patterns is difficult due to interannual climate variability, spatially variable climate change trend, and relatively short satellite record.
- However, mortality events, like progressive Mountain Pine Beetle damage and wildfire, are easily detected.
- The next step is to establish generalized or biome-specific or event-specific thresholds based on interannual variability, continue to obtain validation from ADS and ground surveys, and track and accumulate both loss and new growth for carbon accounting.
- Future work will build a library of phenostate transitions attributed to pests or pathogens for individual biomes, allowing the system to AK hypothesize about causes of future disturbances detected.

#### Acknowledgements

This research was sponsored by the U.S. Department of Agriculture Forest Service, Eastern Forest Environmental Threat Assessment Center (EFETAC).

This research used resources of the National Center for Computational Science at Oak Ridge National Laboratory, which is managed by UT-Battelle, LLC, for the U.S. Department of Energy under Contract No. DE-AC05-00OR22725.

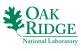

#### References

- William W. Hargrove, Joseph P. Spruce, Gerald E. Gasser, and Forrest M. Hoffman. Toward a national early warning system for forest disturbances using remotely sensed phenology. *Photogramm. Eng. Rem. Sens.*, 75 (10):1150–1156, October 2009.
- Richard Tran Mills, Forrest M. Hoffman, Jitendra Kumar, and William W. Hargrove. Cluster analysis-based approaches for geospatiotemporal data mining of massive data sets for identification of forest threats. In Mitsuhisa Sato, Satoshi Matsuoka, Peter M. Sloot, G. Dick van Albada, and Jack Dongarra, editors, Proceedings of the International Conference on Computational Science (ICCS 2011), volume 4 of Procedia Comput. Sci., pages 1612–1621, Amsterdam, June 2011. Elsevier. doi:10.1016/j.procs.2011.04.174.
- Forrest M. Hoffman. Analysis of reflected spectral signatures and detection of geophysical disturbance using hyperspectral imagery. Master's thesis, Department of Physics and Astronomy, University of Tennessee, Knoxville, November 2004.
- Michael A. White, Forrest M. Hoffman, William W. Hargrove, and Ramakrishna R. Nemani. A global framework for monitoring phenological responses to climate change. *Geophys. Res. Lett.*, 32(4):L04705, February 2005. doi:10.1029/2004GL021961.
- Jitendra Kumar, Richard Tran Mills, Forrest M. Hoffman, and William W. Hargrove. Parallel k-means clustering for quantitative ecoregion delineation using large data sets. In Mitsuhisa Sato, Satoshi Matsuoka, Peter M. Sloot, G. Dick van Albada, and Jack Dongarra, editors, Proceedings of the International Conference on Computational Science (ICCS 2011), volume 4 of Procedia Comput. Sci., pages 1602–1611, Amsterdam, June 2011. Elsevier. doi:10.1016/j.procs.2011.04.173.

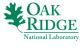